2024/05/05 22:26 1/1 Flight

Here you can define admin settings for your flights data displaying in 'Flight Edition' screen, flight documents, set default flight or trip type, etc...

You can also define email notifications regarding schedule or crew changes.

Important settings can also be found here regarding OPS and Sales checklist items as well as Journey Log.

Custom delay codes (from 00 to 05) can be defined here and used when inserting Flight Watch or Journey Log.

From:

https://wiki.leonsoftware.com/ - Leonsoftware Wiki

Permanent link:

https://wiki.leonsoftware.com/leon/settings-flight?rev=1456925131

Last update: **2016/08/30 13:06** 

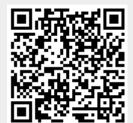